# **QGIS Application - Feature request #3102**

**GRASS extension: Add "Update to current QGIS region" button to GRASS Region Settings dialog** *2010-10-09 11:00 AM - Markus Neteler*

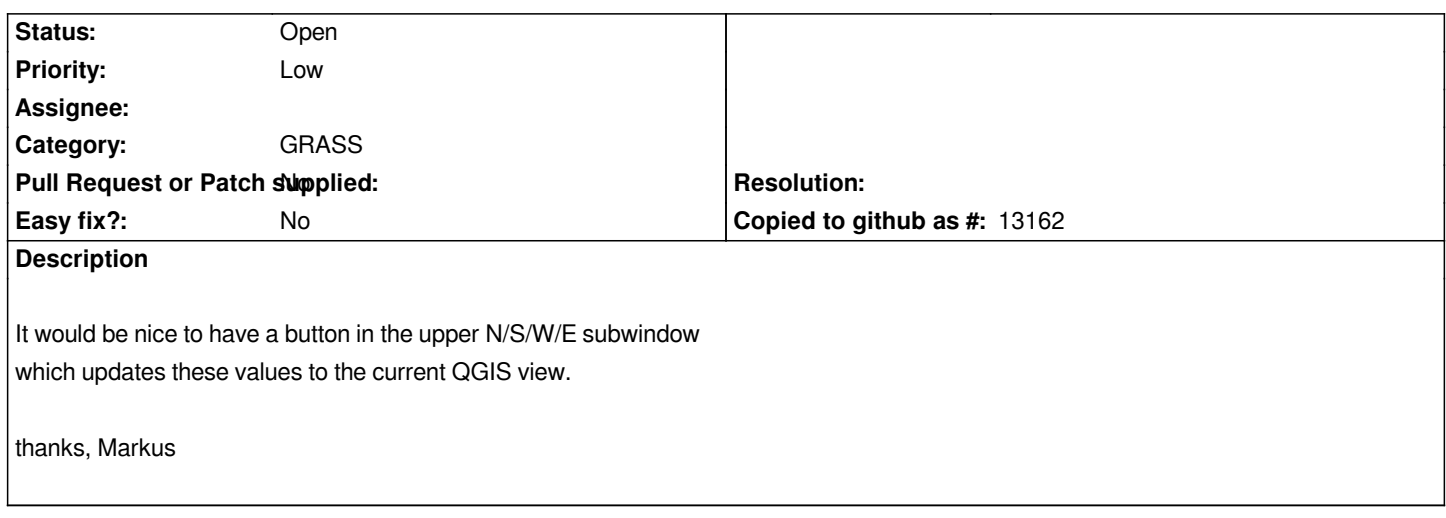

#### **History**

# **#1 - 2011-12-16 01:54 PM - Giovanni Manghi**

*- Target version changed from Version 1.7.0 to Version 1.7.4*

### **#2 - 2011-12-23 09:30 AM - Paolo Cavallini**

*- Pull Request or Patch supplied set to No*

*- Assignee deleted (Lorenzo Masini)*

#### **#3 - 2012-04-15 10:10 AM - Giovanni Manghi**

*- Target version changed from Version 1.7.4 to Version 2.0.0*

#### **#4 - 2012-10-06 02:23 AM - Pirmin Kalberer**

*- Target version changed from Version 2.0.0 to Future Release - Nice to have*

# **#5 - 2017-05-01 12:50 AM - Giovanni Manghi**

*- Easy fix? set to No*